### **Robustness**

The methods that can be downloaded here are developed to explore the robustness of the parsimonious host-symbiont tree reconciliation method under editing or small perturbations of the input. The editing involves making different choices of unique symbiont mapping to a host in the case where multiple associations exist and re-rootings of the symbiont tree.

# *Rerooting*

This method takes in input the nexus file of EUCALYPT (containing the host tree, the symbiont tree and the associations between their leaves) and a cost vector. It considers all the possible re-rooting of the symbiont tree and for each of them outputs the cost of the optimal acyclic solutions (if any), the corresponding event vectors with their multiplicities, and also the number of plateaux obtained together with some additional information. An example of an output file is given below.

*Testing all possible acyclic rootings of the symbiont tree reconciliation (beta version)* This software tests all possible acyclic rooting of the symbiont tree reconciliation. To obtain the beta test of the software, please click here:

[http://team.inria.fr/erable/files/2020/11/Eucalypt\\_Acyclic\\_Rerooting.jar\\_.gz](http://team.inria.fr/erable/files/2020/11/Eucalypt_Acyclic_Rerooting.jar_.gz)

The general command line for using Eucalypt Acyclic Rerooting is:

\$ Eucalypt\_Acyclic\_Rerooting.jar -i <input\_file > -task 5 [options] -o <output\_file >

## *Testing all possible rootings of the symbiont tree reconciliation*

This software tests both cyclic and acyclic rooting of the symbiont tree reconciliation. To obtain the software, please click here:

[http://team.inria.fr/erable/files/2020/11/Eucalypt\\_Rerooting.jar\\_.gz](http://team.inria.fr/erable/files/2020/11/Eucalypt_Rerooting.jar_.gz)

The general command line for using Eucalypt\_Rerooting is:

\$ Eucalypt\_Rerooting.jar -i <input\_file > -task 5 [options] -o <output\_file >

#### Example of output\_file:

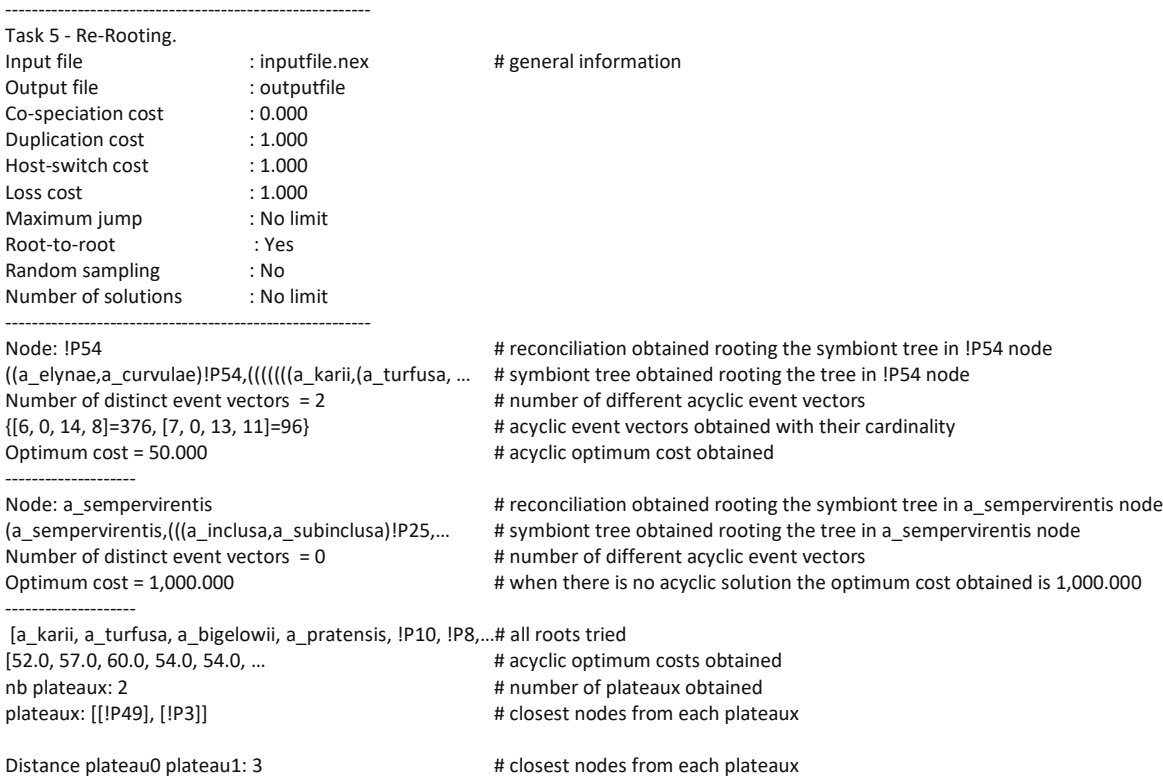

--------------------------------------------------------

### *Multiple Associations*

These methods take in input the nexus file of EUCALYPT (containing the host tree, the symbiont tree and the associations between their leaves). For each dataset, we considered all the datasets that can be obtained by resolving the multiple associations in all the possible ways. More precisely, for each symbiont associated with more than one host, we chose one and only one of the possible associations, and we did this in all the possible ways.

### *Solving multiple associations*

This software creates all datasets obtained by solving all multiple associations in all possible ways To obtain the code, please click here:

[http://team.inria.fr/erable/files/2020/11/solveMultipleAssociations.py\\_.pdf.](http://team.inria.fr/erable/files/2020/11/solveMultipleAssociations.py_.pdf) 

The general command line for using solveMultipleAssociations.py is:

\$ python solveMultipleAssociations.py <input\_file >

### *Pruning the host tree*

This software takes out the leaves without associations. To obtain the code, please click here: [http://team.inria.fr/erable/files/2020/11/prune.py\\_.pdf.](http://team.inria.fr/erable/files/2020/11/prune.py_.pdf)

The general command line for using prune.py is:  $$$  python prune.py  $\leq$ input file  $>$ 

# *Paper datasets*

Here you can download the Nexus files which were used in our study: [http://team.inria.fr/erable/files/2020/11/PaperDatasets-Robustness.zip.](http://team.inria.fr/erable/files/2020/11/PaperDatasets-Robustness.zip)